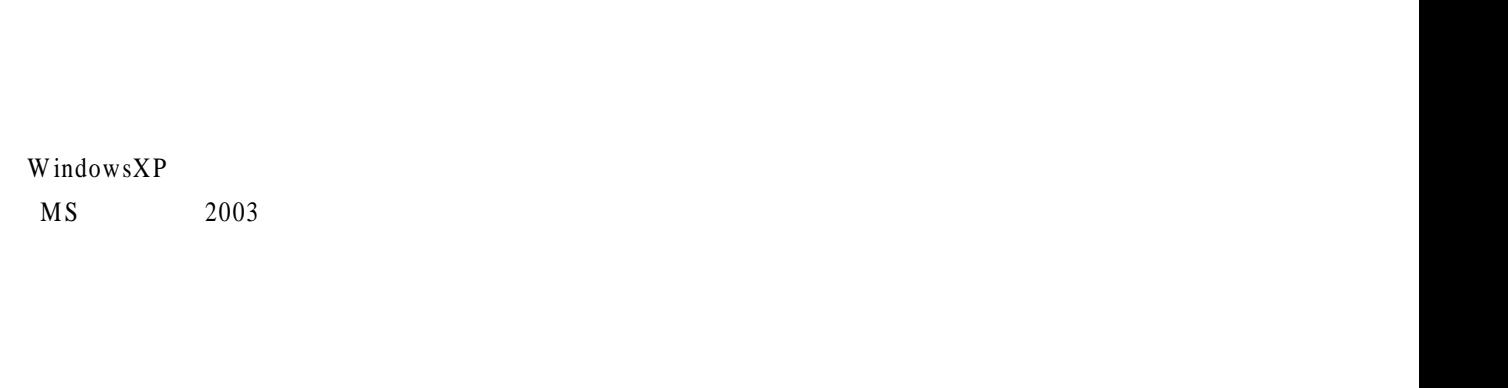

 $(1)$ 

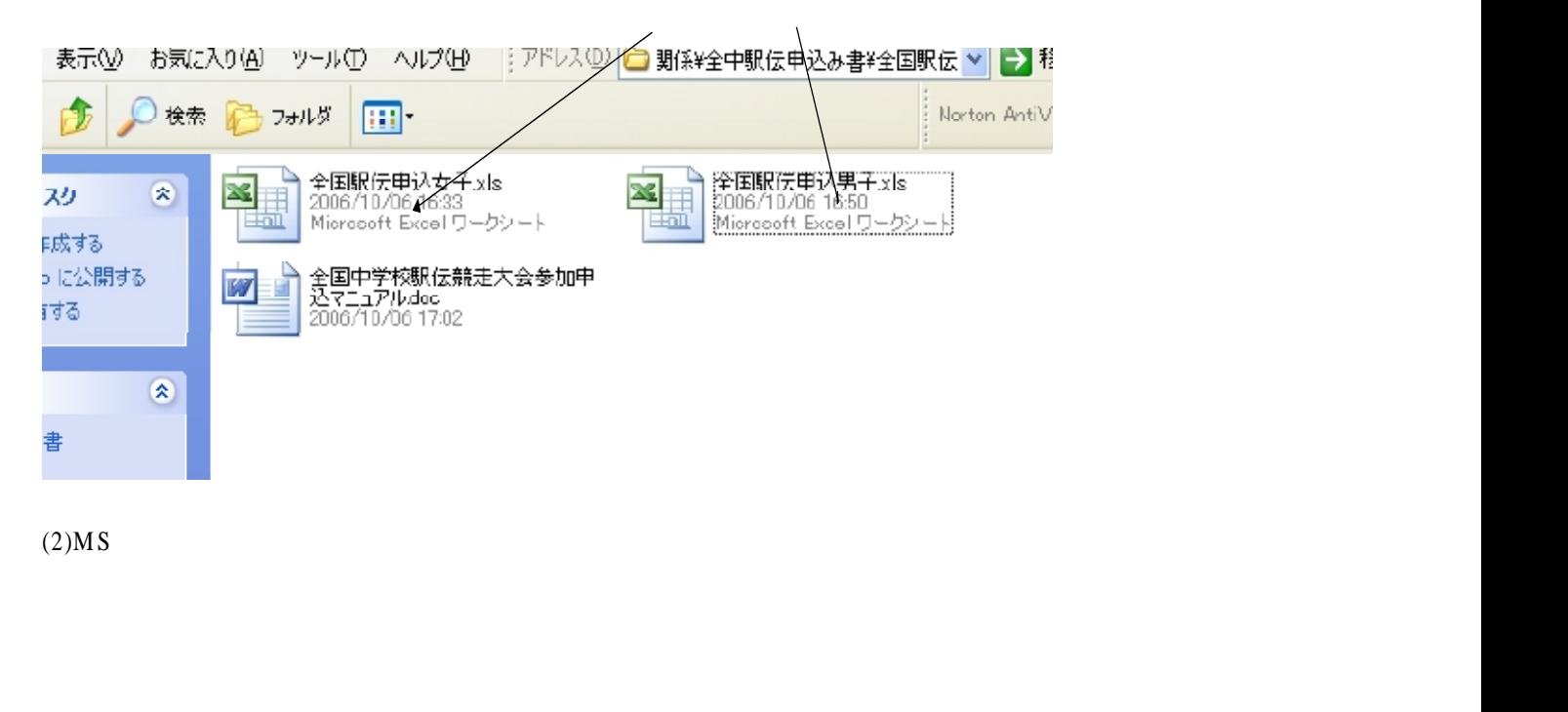

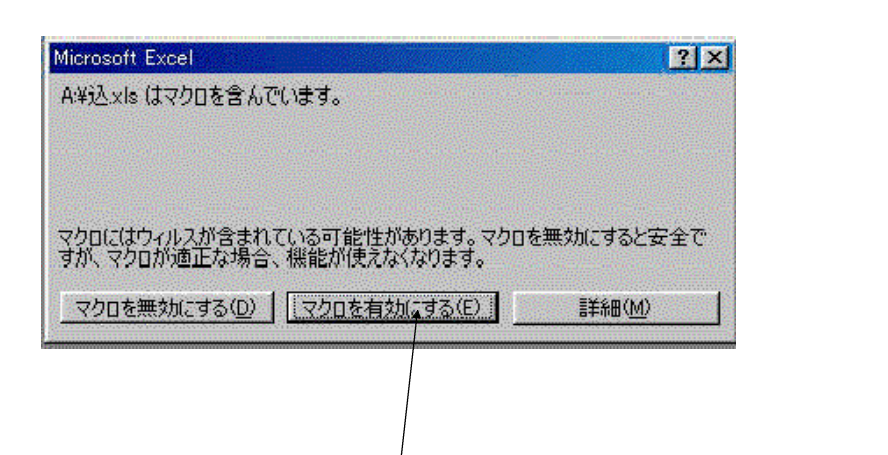

 $(1)$  $(1) \qquad \qquad \biggl. (1) \qquad \qquad \biggl. (1) \qquad \qquad \biggl$  $(1$ 「 E n t e r 」 キ ー ま た は 「 T a b 」 キ ー す と り ま す 注 意 直 接 キ ー ボ ー ド か ら 都 道 府 県 名 入 力 し な い で く だ さ い

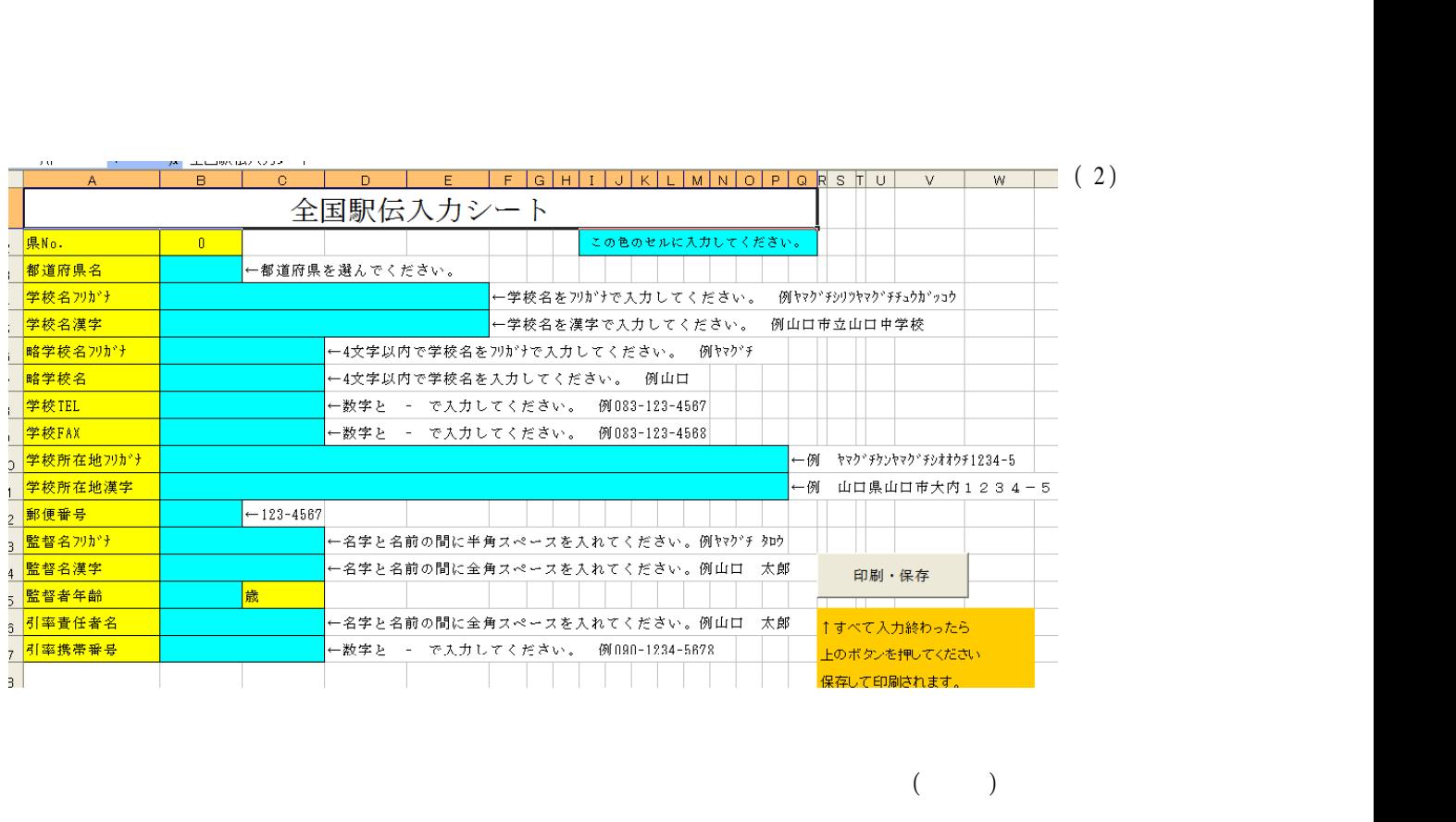

こ の と き 全 角 ひ ら が な 入 力 し て く だ さ い 文 字 下 線 が あ る と き は 「 E n t e r 」 キ ー し て く だ さ い

 $(3)$ 

下 線 が あ る と き は 「 E n t e r 」 キ ー し て く だ さ い  $(Fax)$  $(Fax)$ 「 E n t e r 」 キ ー ま た は 「 T a b 」 キ ー す と り ま す

文 字 下 線 が あ る と き は 「 E n t e r 」 キ ー し て く だ さ い

文 字 下 線 が あ る と き は 「 E n t e r 」 キ ー し て く だ さ い  $($  $\overline{a}$ 

 $($ 

文 字 下 線 が あ る と き は 「 E n t e r 」 キ ー し て く だ さ い

 $(4)$  $(4)$ <br> $(5)$ 

 $(6)$ 

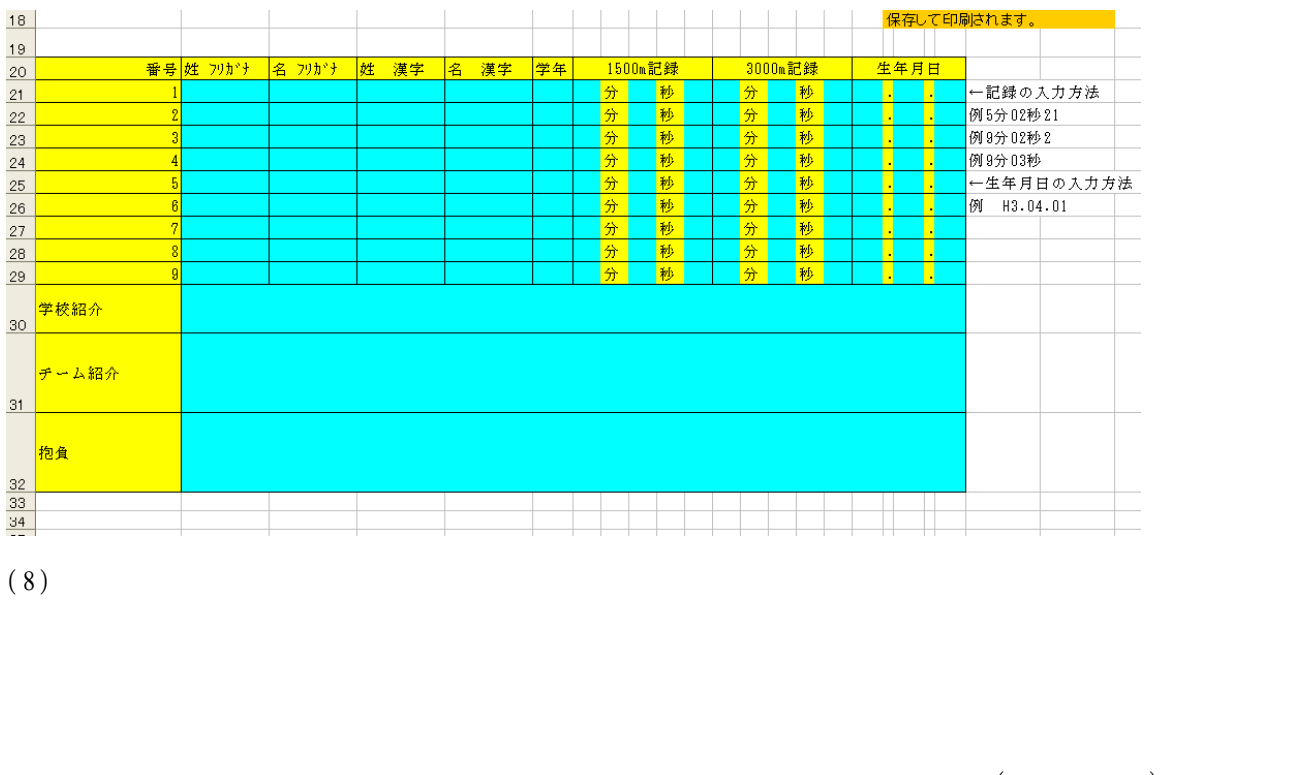

「 E n t e r 」 キ ー ま た は 「 T a b 」 キ ー す と ( 漢 字 ) り ま す

文 字 下 線 が あ る と き は 「 E n t e r 」 キ ー し て く だ さ い 「 E n t e r 」 キ ー ま た は 「 T a b 」 キ ー す と (記 録 ) り ま す に し た が っ て 記 録 半 角 英 数 入 力 し て く だ さ い 以 下 同 様 に し て 選 手 名 記 録 入 力 し て く だ さ い

 $(9)$ 

- 
- (1)<br>(2)<br>(3) 名 前 方 都 道 府 県 名 学 校 名 全 国 駅 伝 申 込 男 子 X LS 例 山 口 大 内 全 国 駅 伝 申 込 男 子 .xls 訂 正
- 

- 
- $(1)$ <br> $(2)$  $(1)$ <br>  $(2)$ <br>  $(3)$
-